## **A corpus-based innovative approach to**

## **vocabulary teaching and learning**

## **Group 8 Activity Design**

#### **Student names:**

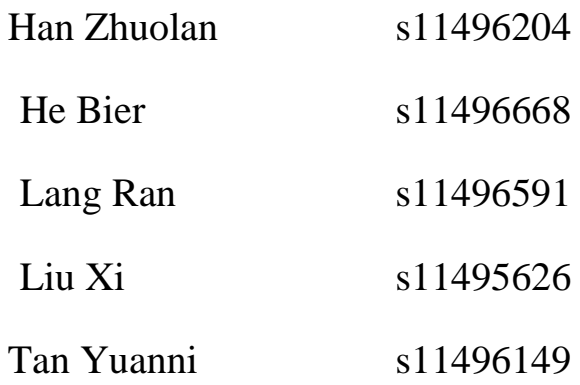

Level of students: Primary 6 of upper level  $(24$  students in total)

**Number of lessons:** One double lesson (80 min in total)

**Topic:** Alice in Wonderland

**Target vocabulary items:** "look", "see" and "watch"

**Corpus Used**: COCA (Corpus of Contemporary American English)

#### **Learning objectives:**

By the end of the lesson, students will be able to:

1. Distinguish the difference in the definition of "look", "see" and "watch".

2. Apply the words of "look", "see" and "watch" in practice.

3. Use the corpus (COCA) and AI tools to support self-directed and inductive learning.

#### **Lesson Progression (T for teacher, Ss for students)**

## **STAGE 1: Testing Ss' knowledge and raising Ss' awareness (15 min)**

Assuming that Ss have finished reading the book *Alice in Wonderland* in the last lesson. In this lesson, T first asks Ss to work individually to complete an exercise about Alice and the rabbit, the characters in the book, to test their understandings of "look", "see" and "watch". Ss are asked to work in pairs to explore the definitions of target words with the help of ChatGPT.

## **STAGE 2: Hands-on corpus search and inductive discovery by Ss (25-30 min)**

In part 1, Ss are guided by the teacher to search with COCA for authentic examples of the verb "see" in the "fiction" session since *Alice in Wonderland* is also a fiction, and Ss are familiar with this genre. Next, they need to circle the nouns or pronouns after "see" in the concordance lines to summarize its usage.

In part 2, Ss form groups of four. Ss are asked to search "look" with COCA by themselves. Then, Ss circle the nouns after the verbs and summarize the usages. After analyzing, Ss are required to fill in the blanks or choose the correct words in the definition part.

In part 3, Ss work individually. After being guided by T and working in groups, they are now ready to search on their own. Ss search "watch" with COCA, read the underlined concordance lines and find out the definition.

In part 4, they will be asked to fill the summary chart without referring to the previous parts to recall the whole framework of knowledge. Finally, T and Ss check the answers in Stage 1.

#### **STAGE 3: Application and output (30-40 min)**

Now Ss need to apply them in practice. Preceded with a matching exercise, there are also 3 sessions for Ss to practice using the linguistic items in reading, and writing. With the help of AI tools: Twee for picture description, Grammarly for automated writing assessment.

#### **STAGE 4: Homework**

Ss are given a worksheet that is suitable for their own level. Each worksheet will have a different task. For the easiest worksheet, Ss are only asked to play an online game to consolidate the definition of the three words. Then after watching a video clip of *Around the World in 80 Days*, they need to fill in the blanks with the correct use of "look", "see" and "watch". For the intermediate students, they are asked to compose 3 complete sentences using these three words with the AI tool Twee; for the students of the highest level, they are asked to write a paragraph to talk about what Mr. Foggs will see in today's Hong Kong using target language items and use Grammarly to revise their writing. Also, they are encouraged to use the corpus to search for other phases with "look" after class and get the meaning with the help of ChatGPT in order to cultivate Ss' ability to utilize corpus in their selfstudy. Ss are also encouraged to do one or more worksheets if they feel comfortable and confident. This stage is designed to provide Ss with additional practice.

# **STAGE 1: Testing Ss' knowledge and raising Ss' awareness**  We read the book *Alice in Wonderland* last week. Today, let's read some parts and finish the tasks.<https://fliphtml5.com/xxcfy/tlzk>

Activity1: Filling in the blanks [Individual work]

4

Do you remember the two characters Alice and Bunny? They are talking to each other right now. Read their conversations and fill in the blanks with "**see**", "**look**" and "**watch**".

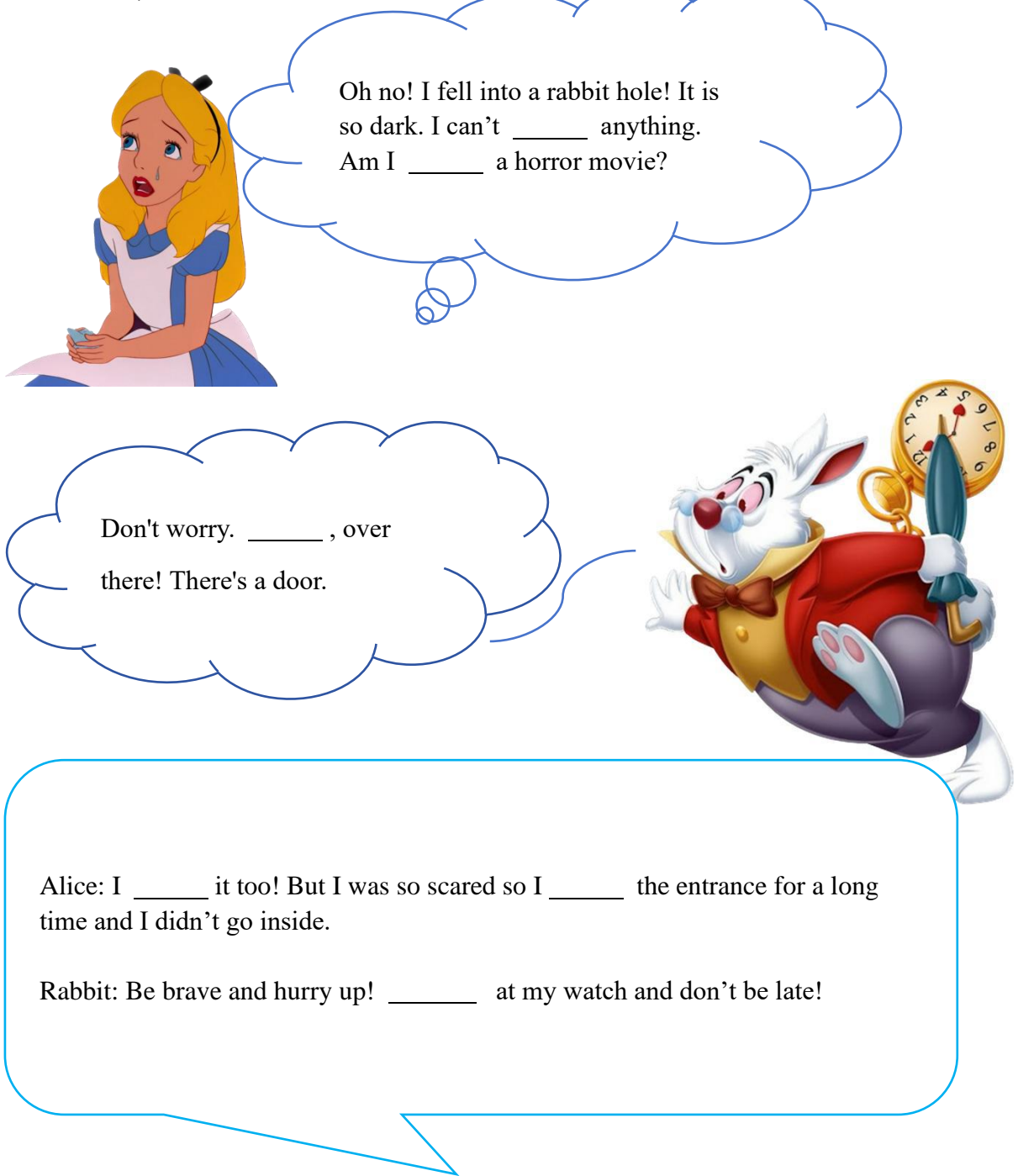

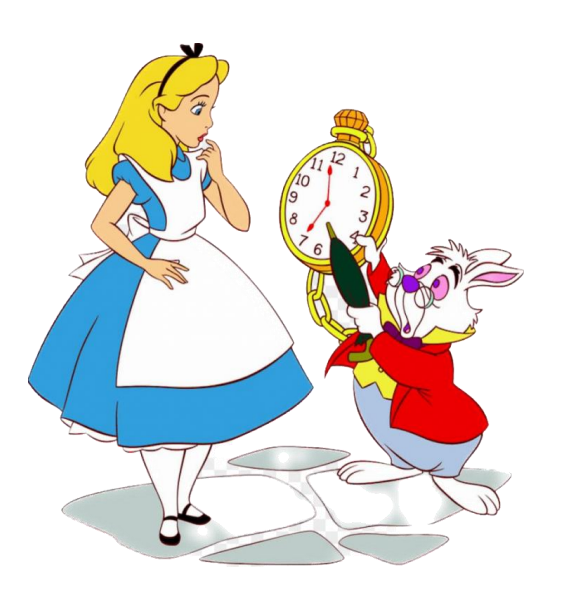

#### **Part 2: Working with your partner [Pair work]**

Work in pairs. Take turns reading your own work and see if there is any difference in answers. Then, ask **ChatGPT on Poe** about the definitions of "see", "look" and "watch", and write down some keywords or sentences.

**Notice:** The teacher can provide some **simple prompts** to ask ChatGPT like:

1. Can you explain the differences among "see", "watch" and "look at" in words **for primary school students**?

2. Can you use **simple words** to explain the differences among "see",

"watch" and "look at"?

3. Explain the verbs: "see", "look at" and "watch" **for P6 students.**

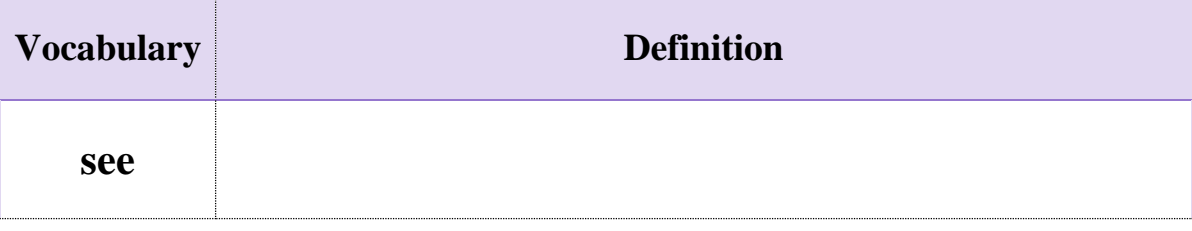

**look watch**

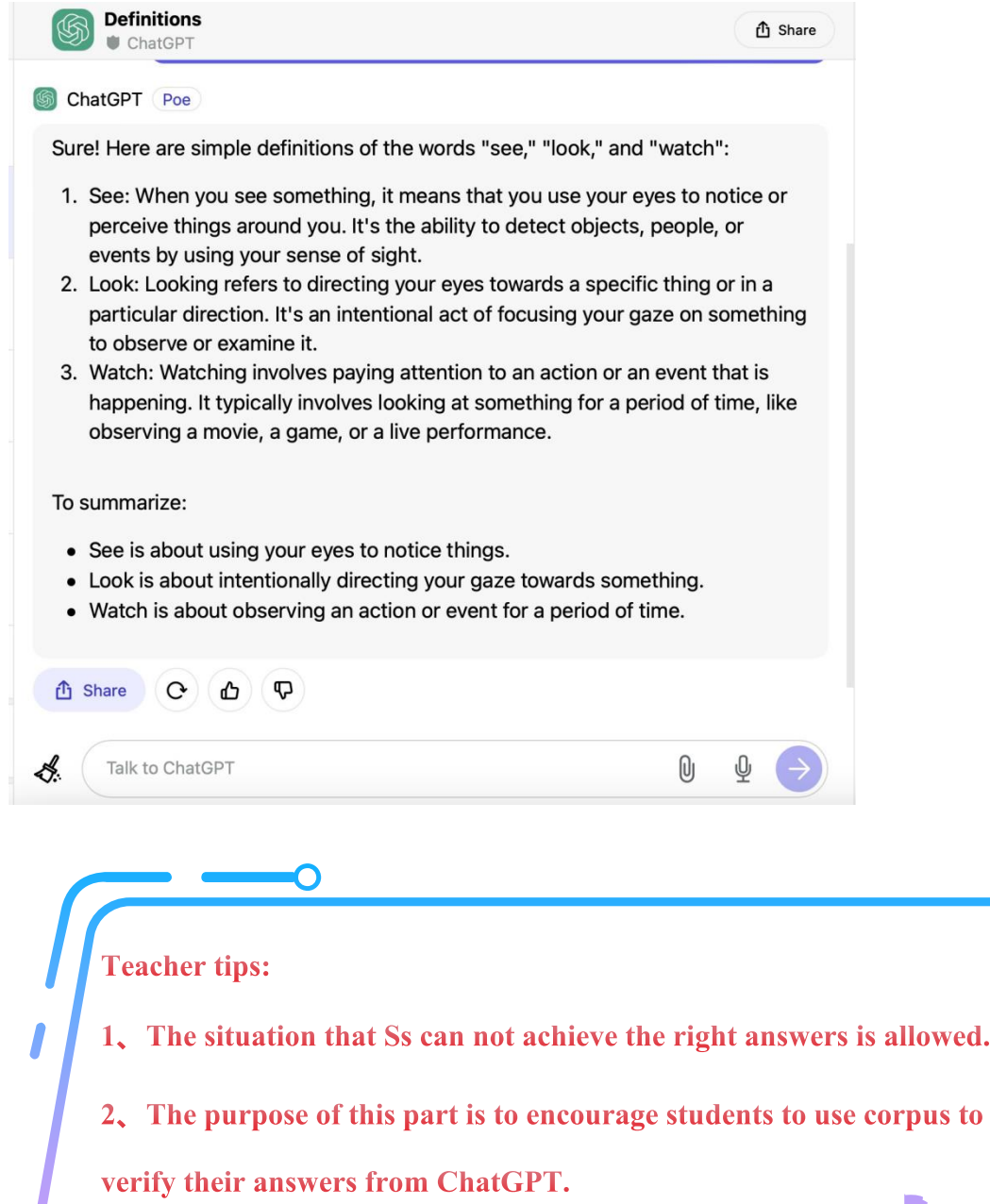

## **STAGE 2: Hands-on corpus search and Inductive discovery (20-30 mins)**

#### **Part 1: Teacher-aided Exploration (10 mins)**

Follow the steps, read the underlined concordance lines, and then try to define the verb "see" with the help of the teacher.

# **NOTICE: Please click <https://www.english-corpora.org/coca/> and**

#### **register for the COCA before the class.**

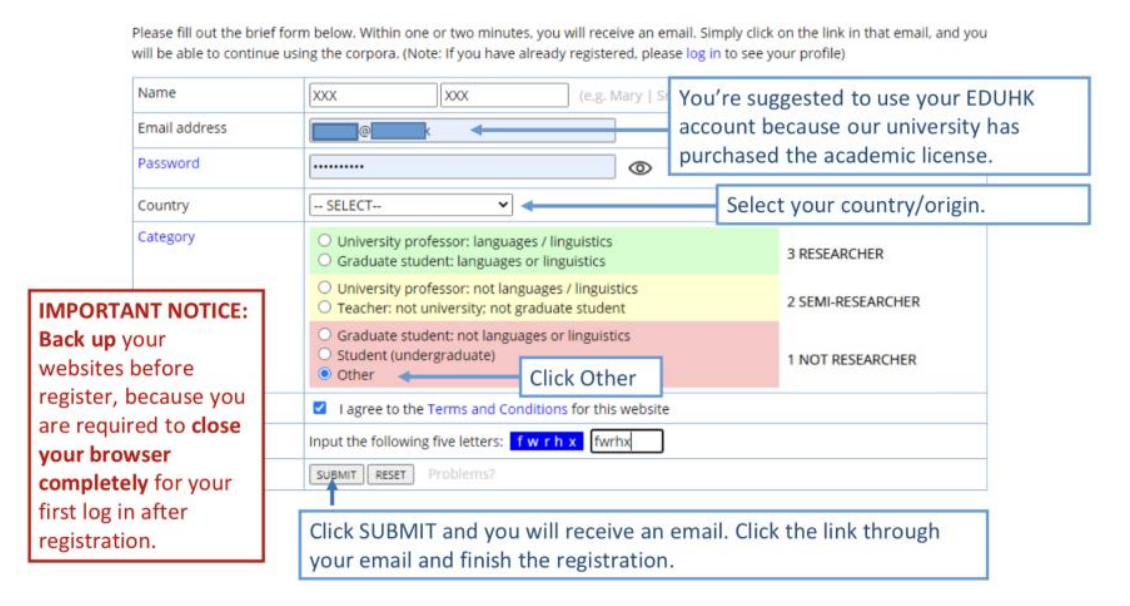

#### **Step 1: Select "SEARCH" in the top menu, then fill in "see" in the**

**blank.**

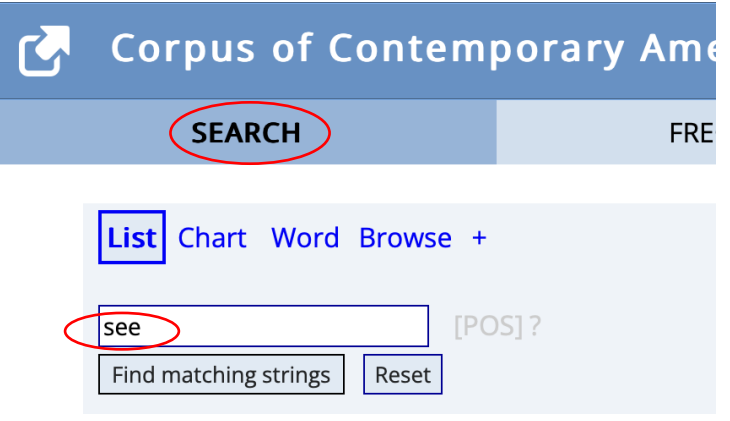

**Step 2: Click "Sections", select "FICTION" for column 1 and "IGNORE" for column 2. Then click "Find matching strings".**

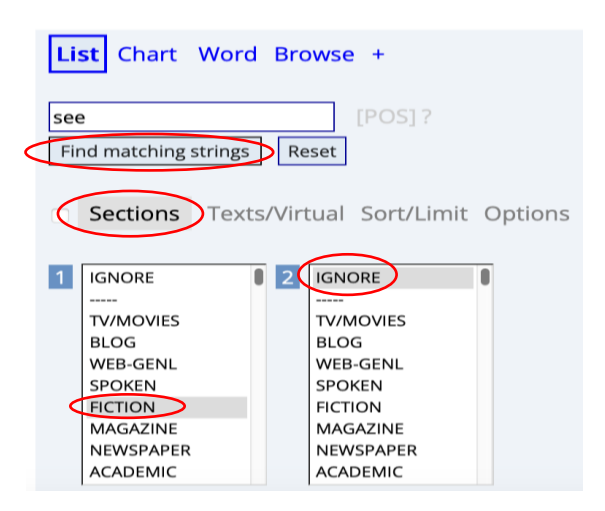

**Step 3: Click on "see" to view more information.**

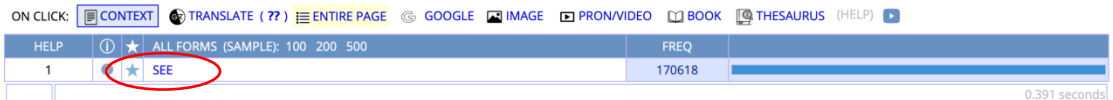

**Step 4: Read the underlined concordance lines of "see" and finish** 

#### **activities.**

**Notice:** Here we only focus on the use of verb "see" from the following

chosen concordance lines to facilitate comprehension.

## Concordance lines of **"see**"

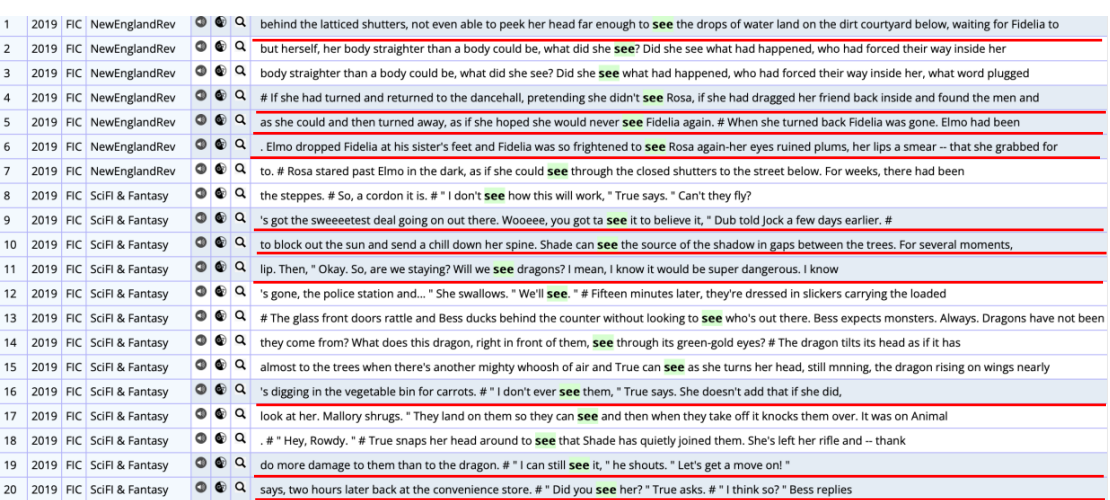

#### **Activity 1: Work out the examples:**

Circle the **noun or pronoun** after "see" in the underlined sentences and

find more examples.

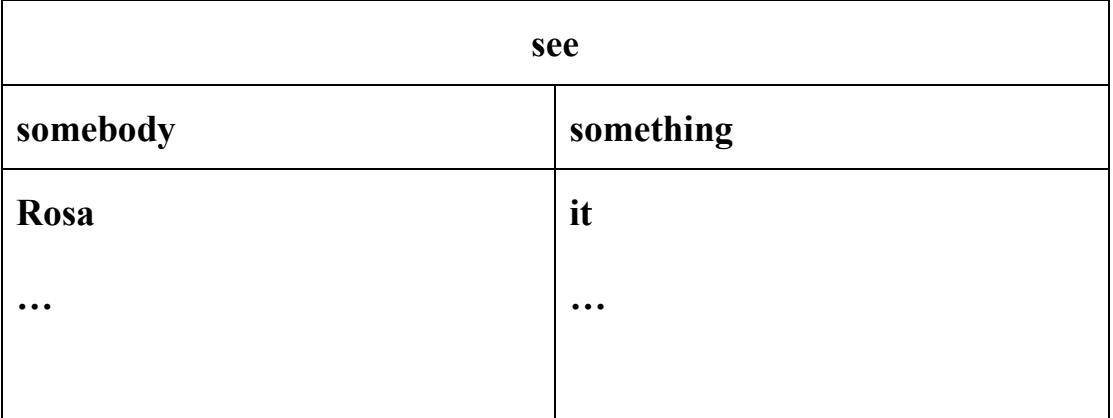

#### **Activity 2: Work out the definition:**

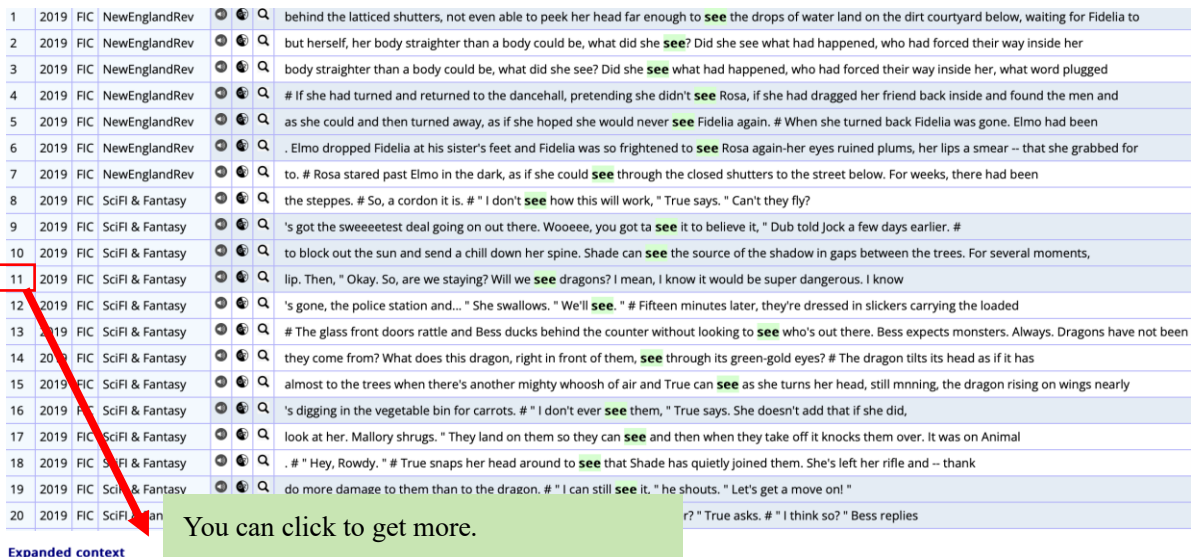

safe means almost enough to eat and only getting hit once in a while and staying out of reach. # She has negotiated everything, negotiated her whole life, begged them for every tiny bit and piece, for the space to grow up,

**When to use "see":** We use "see" when we use our eyes to notice or become aware of something.

#### **Part 2: Group Exploration (8 mins)**

Try to follow the steps above and search "look". Then read the underlined

concordance lines and finish activities in group of 4.

**Notice:** Here we only focus on the use of the verb "look" from the following chosen concordance lines to facilitate comprehension.

#### **Concordance lines of "look"**

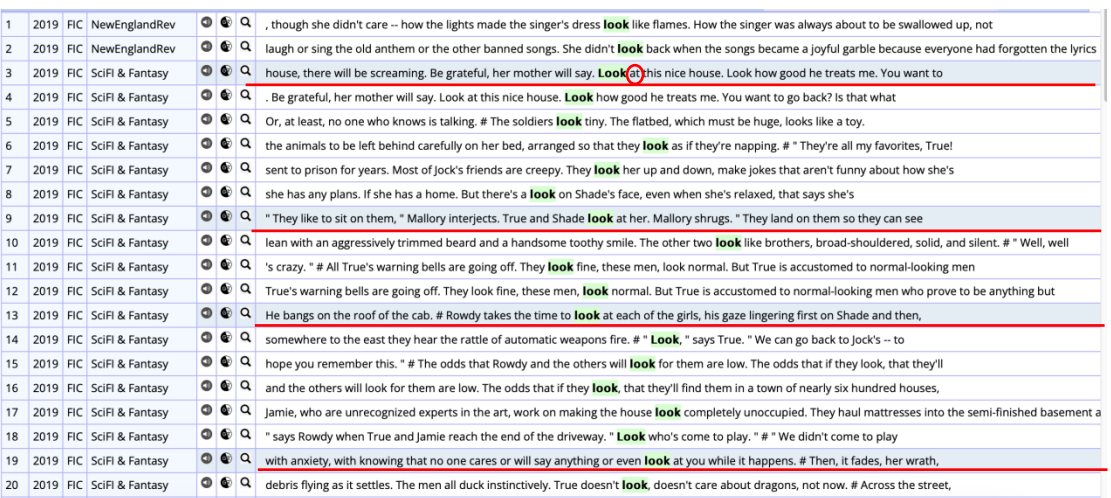

#### **Activity 1: Work out the examples:**

Circle the **preposition** after "look" in the **underlined** sentences and find

more examples.

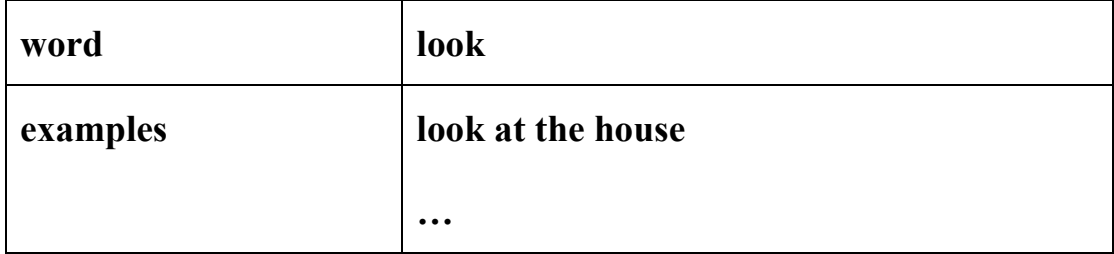

#### **Activity 2: Work out the definition:**

```
When to use "look":
We use "look " when we direct our eyes at somebody or something (on purpose/ 
without purpose).
```
#### **Part 3: Individual Exploration (7 mins)**

#### **Now it is your turn to work out on your own.**

#### **Activity 1: Work out the examples:**

Circle the **noun** after "watch" in the underlined sentences and write more

examples.

**Notice:** Here we only focus on the use of the verb "watch" from the following chosen concordance lines to facilitate comprehension.

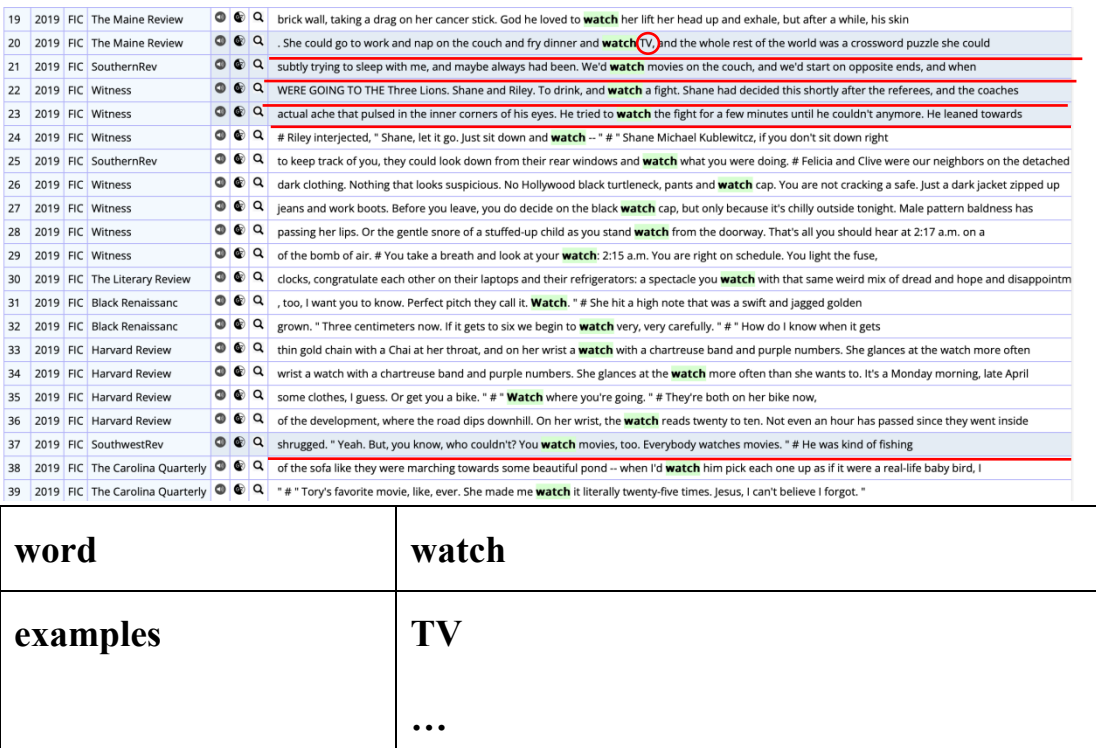

#### **Concordance lines of "watch"**

#### **Activity 2: Work out the definition:**

#### **When to use "watch":**

We use "watch" when we keep our eyes on somebody or something for a (longer /shorter) time with interest.

#### **Part 4: Individual Summary (5 mins)**

Fill in the blanks to summarize the definitions and give examples of "see", "look" and "watch" without referring to the previous parts. You can refer to the picture. And check the answers in Stage 1.

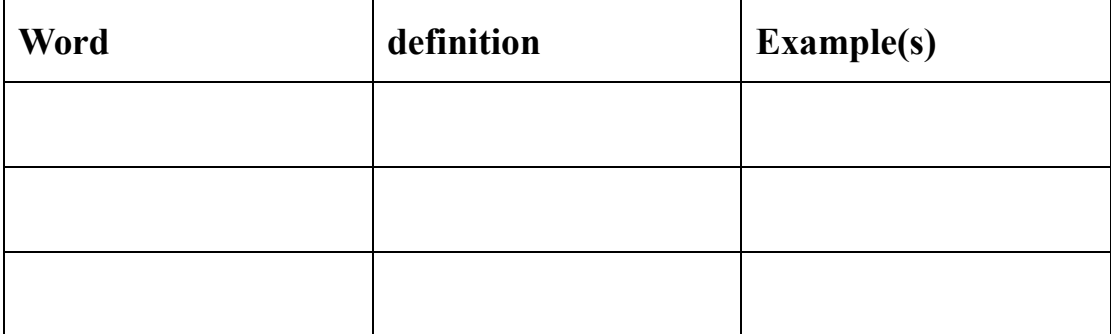

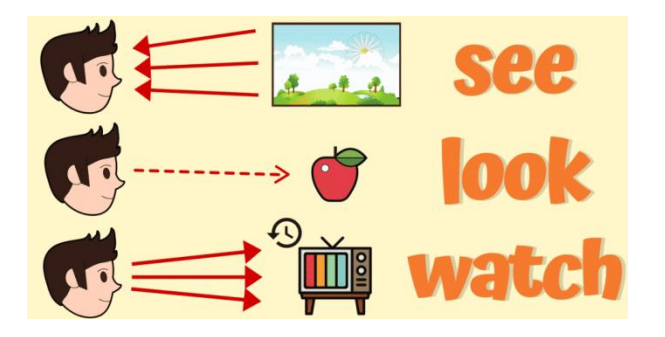

**STAGE 3: Output and Application (30-40 mins)**

**Activity 1: As Alice walked on the path, she met Mad Hatter and the Red Queen. Let's complete their conversations** with "**see**", "**look**" and "**watch**".

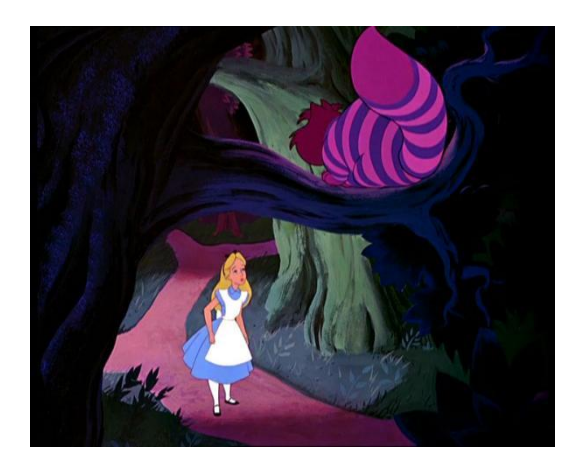

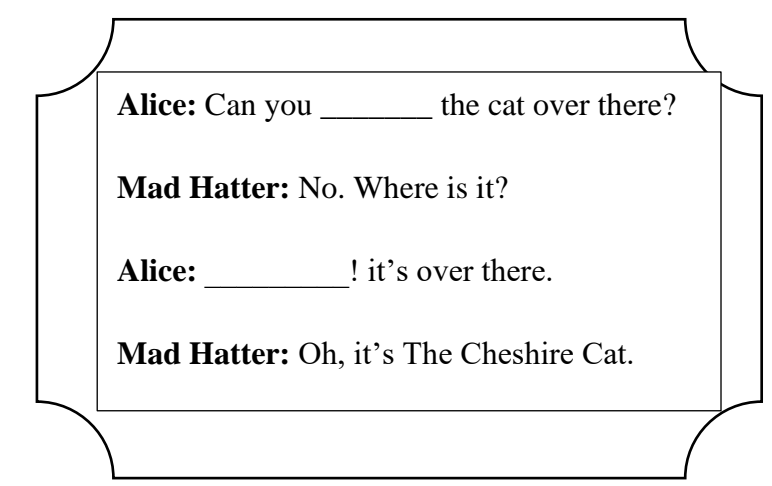

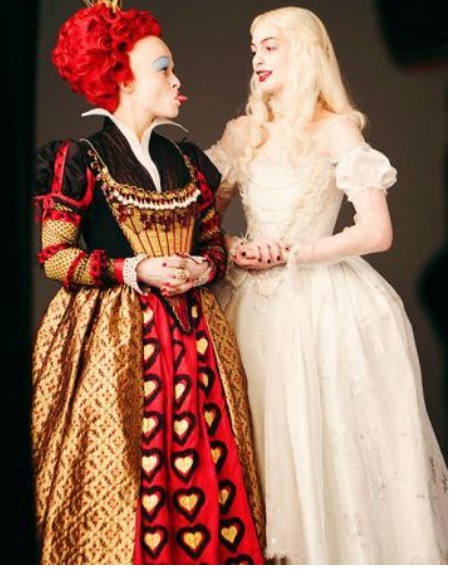

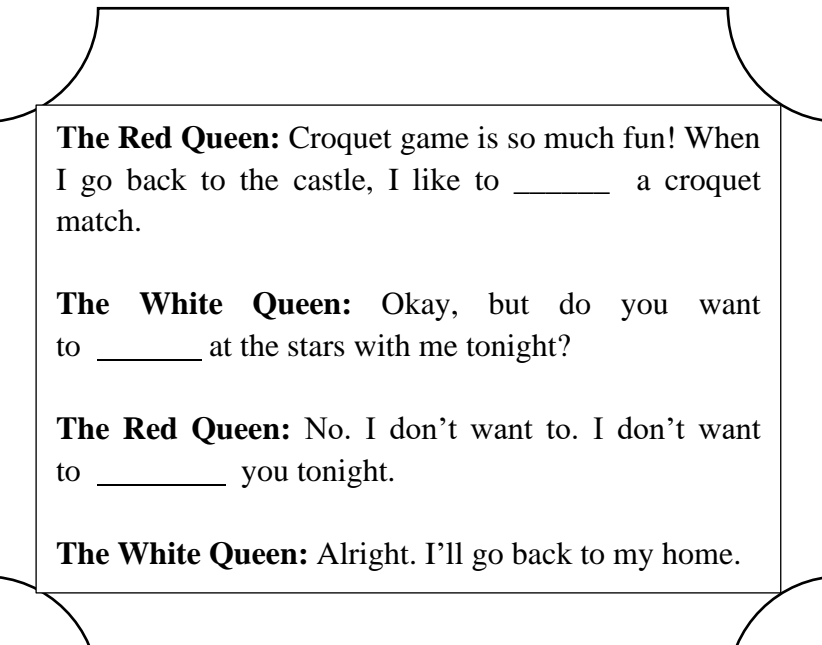

**Activity 2: Alice continued to walk and saw many interesting things. Let's describe the pictures** with **"see", "look"** and **"watch" first, then compare your sentences with that generated by AI tool Twee and try to improve your sentences.**

**Notice: Please register the AI tool before the class.**

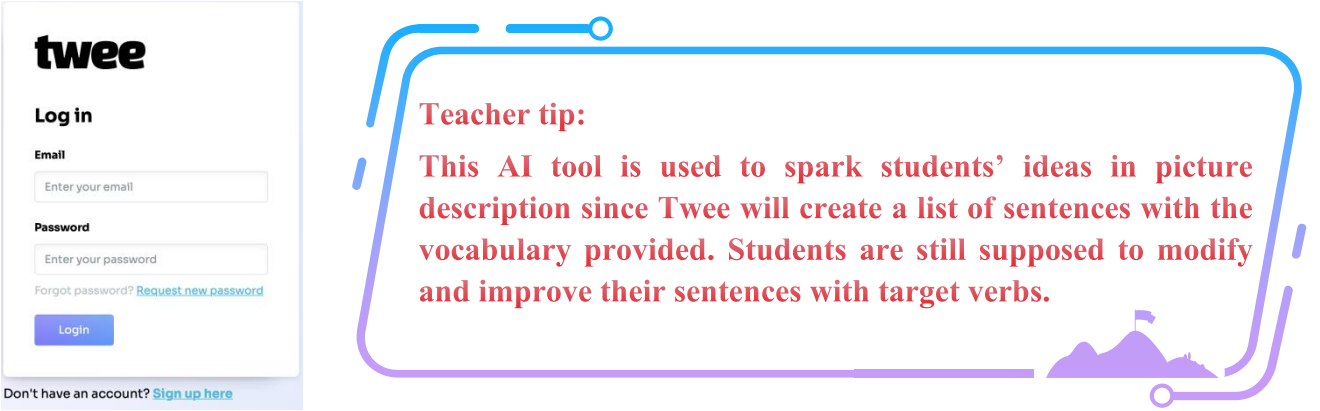

#### **Example: Try to follow these steps and finish the activity.**

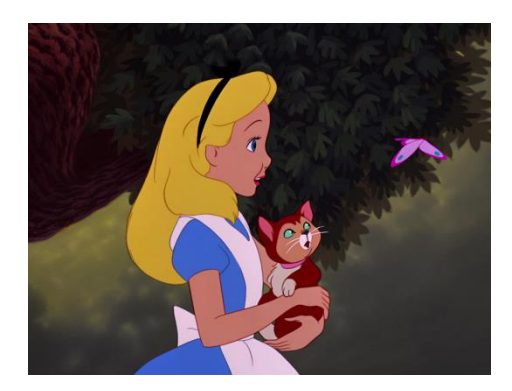

Your answer: l,  $\overline{a}$ ิง

**Step 1: write down your sentences.**

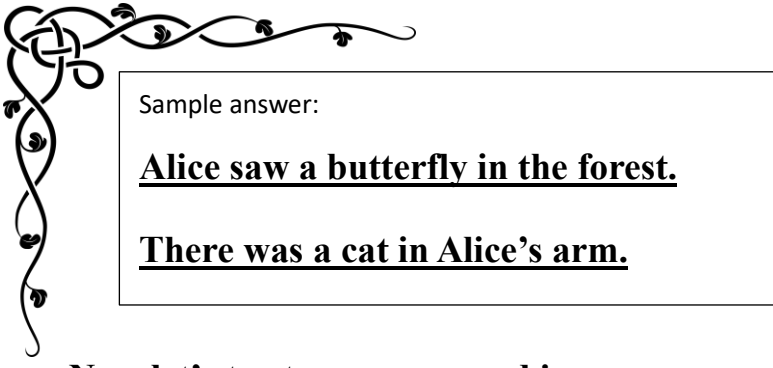

**Now let's try to compare and improve your sentences with the** 

**help of AI tool Twee.**

**Step 2: Click on the website: [https://app.twee.com](https://app.twee.com/)**

**Step 3: Find the category:**

Learn and practice new words

**Step 4: Find the column:**

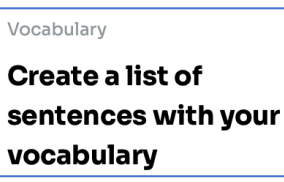

#### **Step 5: Type words related to the picture and target verbs.**

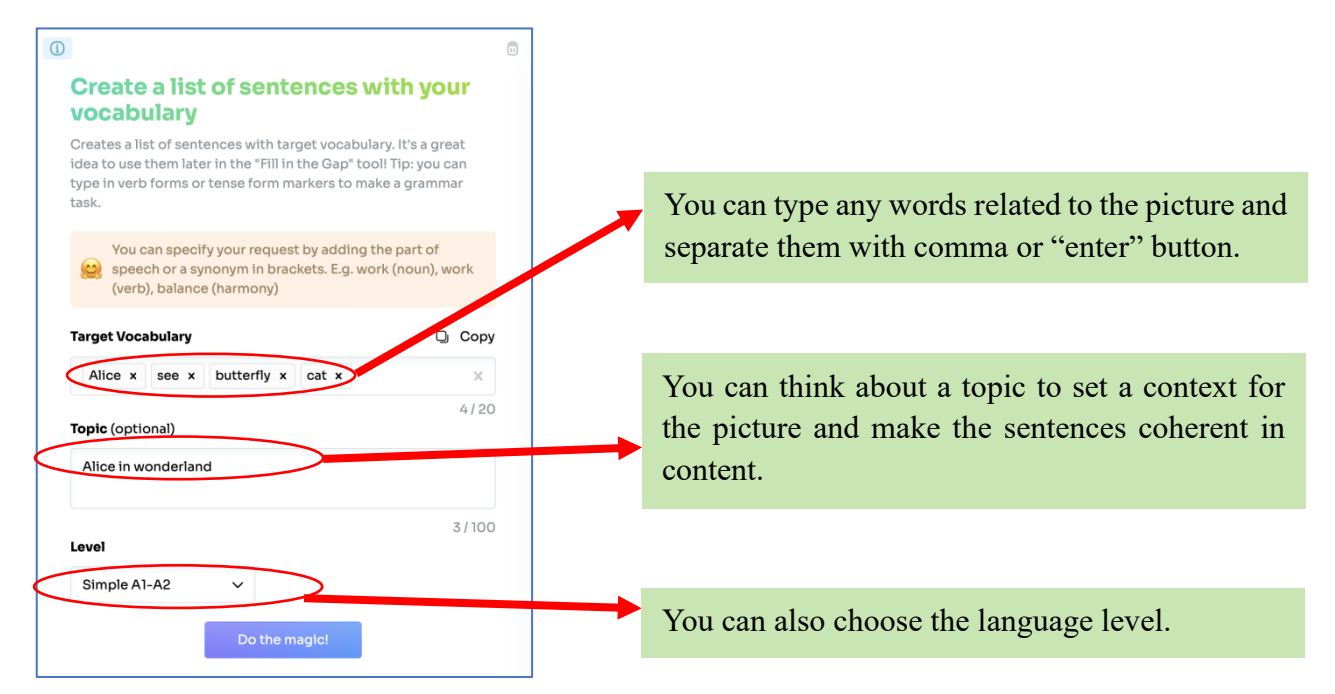

#### **Here are the sentences generated by AI tool Twee:**

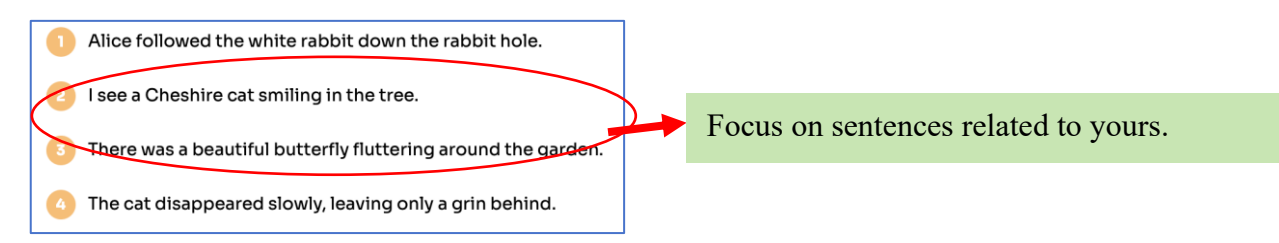

**Step 6: Modify and improve your sentences.**

**e.g.: The sentence written at first "Alice saw a butterfly in the forest."** 

**can be improved as "Alice saw a beautiful butterfly fluttering in the** 

**forest."**

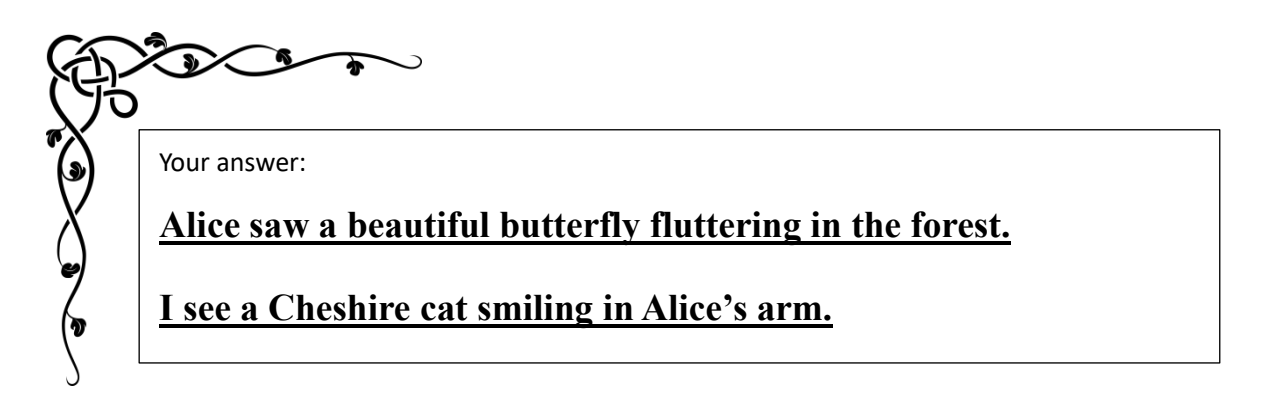

**Step 7: Now it is your turn! Please follow the guidance to describe the** 

**next two pictures with AI tool Twee.**

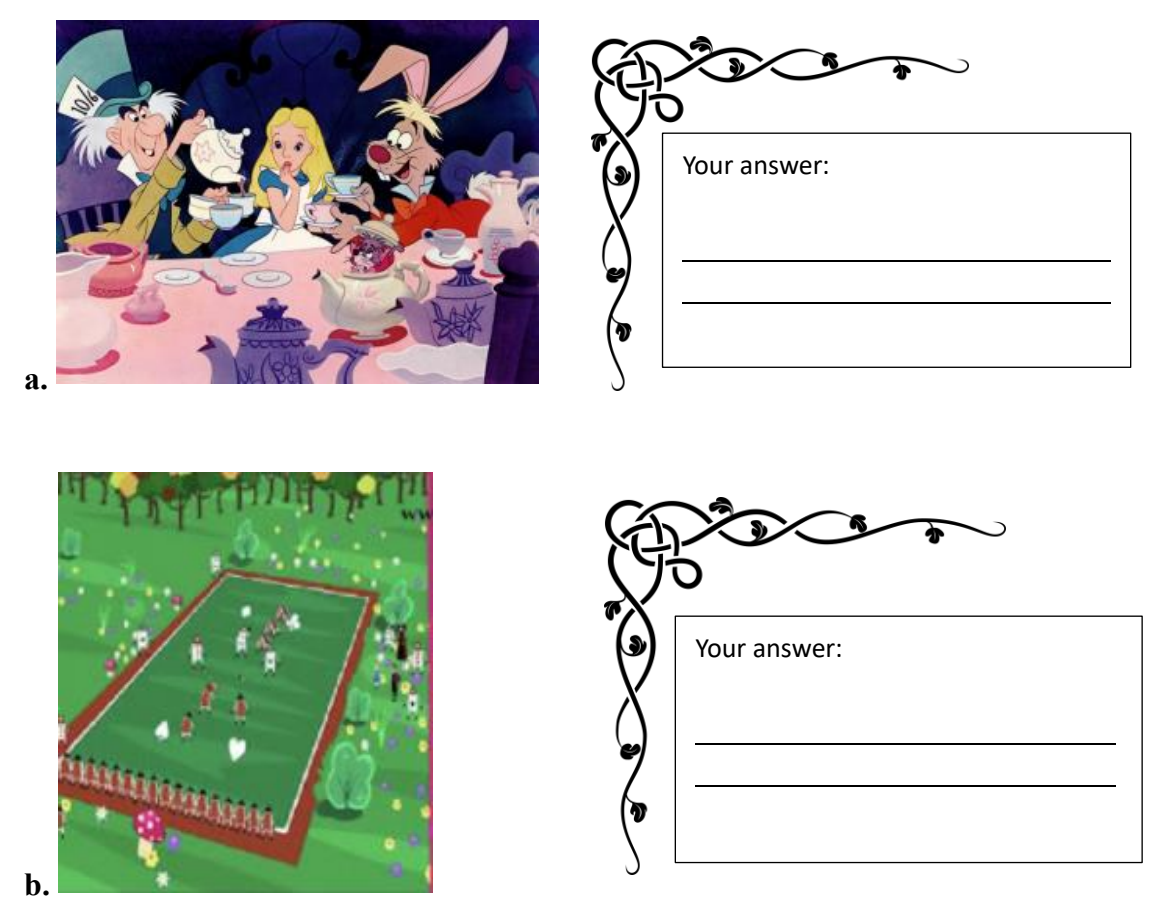

**Activity 3: Use your imagination and write a passage of no more than 50 words about what Alice will see/ look at/ watch after she opens the** 

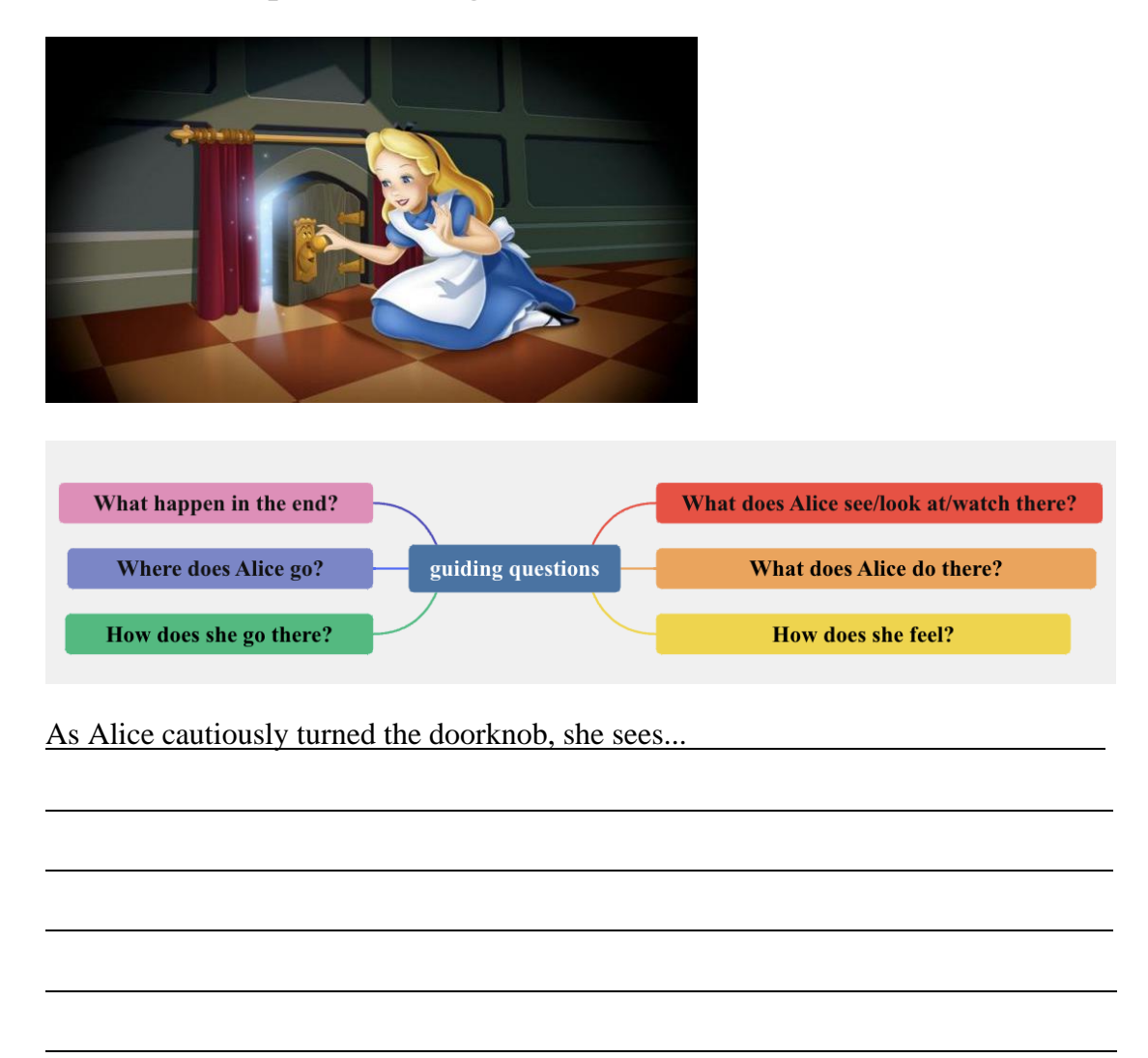

**door. An example has been given.** 

**Activity 4: Peer Feedback &Revise your writing.**

**Step 1: Exchange your writing with your deskmates'.**

**Step 2: Input your deskmate's writing to the website "Grammarly" [\(https://www.grammarly.com/\)](https://www.grammarly.com/), and make sure you have registered it before class.**

**Step 3: The website will give you some suggestions based on correctness, clarity, engagement and delivery. You should also write down your comments.**

**Notice: You can type or paste the writing or upload the document. An example is shown in the picture.**

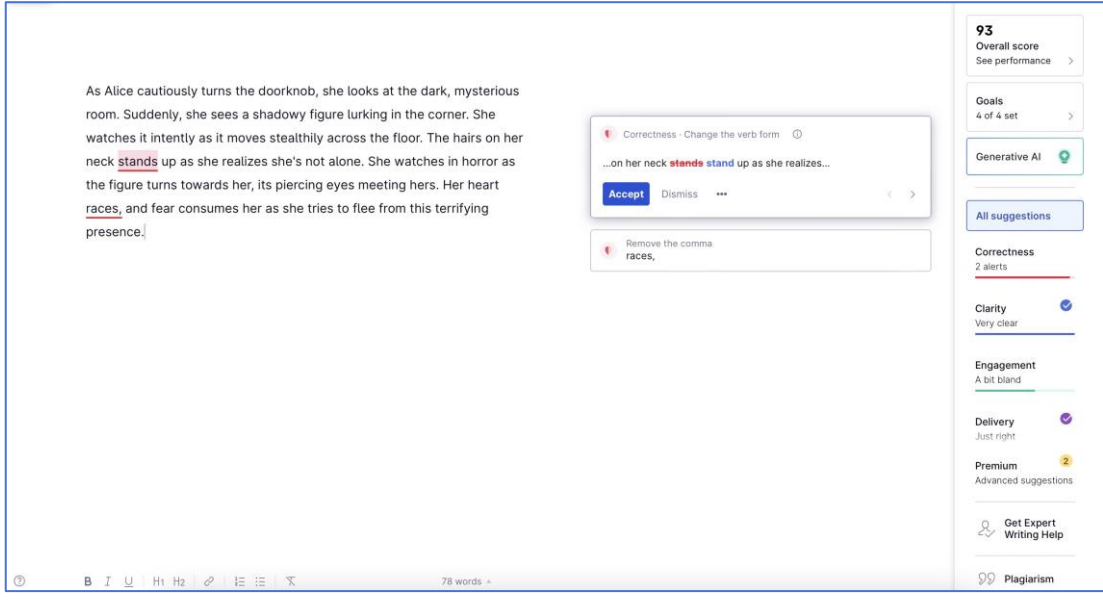

**Step 4: Give the writing back to your deskmates.** 

**Revise your writing based on suggestions made by "Grammarly" and** 

**your deskmates.**

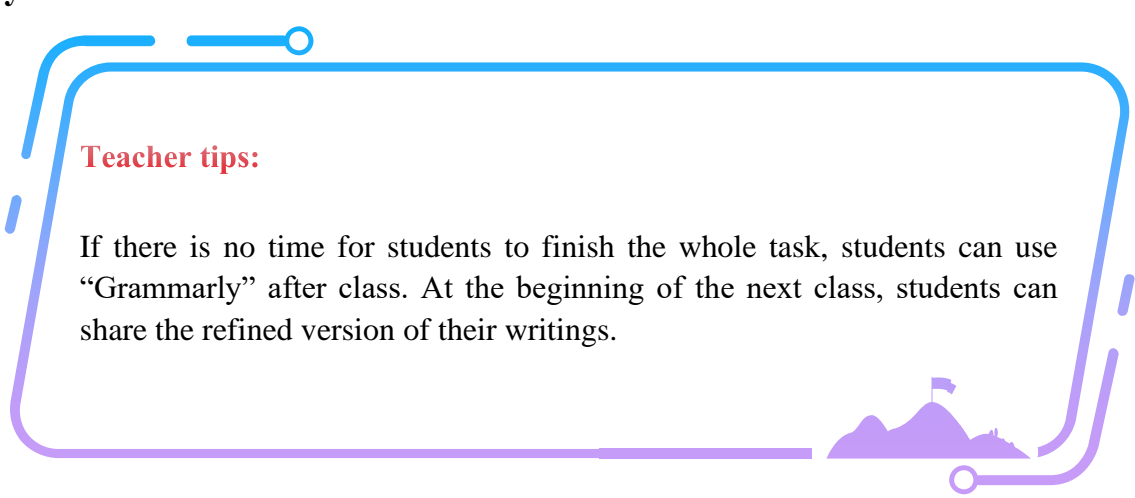

## **XXX Primary School Primary 6 English Language**

#### **STAGE 4: Homework (Less able learners)**

Name:  $\Box$  Class: 6  $\Box$  Date:  $\Box$ 

#### **1. Finish an online game.**

<https://wordwall.net/resource/64083770>

#### **2.Watch the video clip of "***Around the World in 80 days* **"**

[https://www.youtube.com/watch?v=HActWQ77Ojk&list=PLxc3aXYiyRbAA3VNL-](https://www.youtube.com/watch?v=HActWQ77Ojk&list=PLxc3aXYiyRbAA3VNL-WCvWc9j38I6d0es&index=1)[WCvWc9j38I6d0es&index=1](https://www.youtube.com/watch?v=HActWQ77Ojk&list=PLxc3aXYiyRbAA3VNL-WCvWc9j38I6d0es&index=1) or you can just read the book.

#### **3.Fill in the blanks with "watch", "see" and "look"**

1. Phileas Foggs traveled the world in 80 days to different places.

2. They the scenery change from the train window.

- 3. In London, Foggs \_\_\_\_\_\_\_\_\_\_\_\_\_ at Big Ben and knew he had to hurry.
- 4. They \_\_\_\_\_\_\_\_\_\_\_\_\_ the amazing pyramids in Egypt and watched the sunset over the Nile.
- 5. In India, they the beautiful Taj Mahal and felt amazed.
- 6. While crossing the Pacific, they searched for land and finally it.
- 7. In Japan, they joined a tea ceremony and graceful movements.

8. In the US, they visited the Grand Canyon and \_\_\_\_\_\_\_\_\_\_\_\_\_\_ the sunrise.

9. Foggs saw the colorful coral and sea animals playing at the Great Barrier Reef.

10. When they arrived in London, they \_\_\_\_\_\_\_\_\_\_\_\_\_\_ back and felt excited that they had finished their journey.

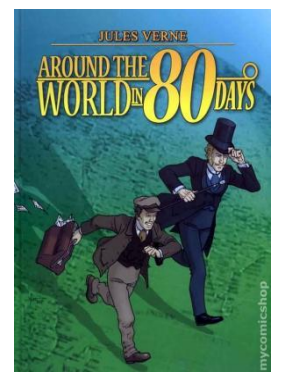

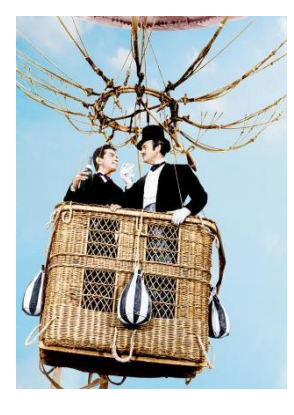

## **XXX Primary School Primary 6 English Language**

#### **STAGE 4: Homework (Intermediate learners)**

Name: Class:  $6 \qquad (- \qquad )$  Date:

#### **1. Watch the video clip of** *"Around the World in 80 days "*

[https://www.youtube.com/watch?v=HActWQ77Ojk&list=PLxc3aXYiyRbAA3VNL-](https://www.youtube.com/watch?v=HActWQ77Ojk&list=PLxc3aXYiyRbAA3VNL-WCvWc9j38I6d0es&index=1)[WCvWc9j38I6d0es&index=1](https://www.youtube.com/watch?v=HActWQ77Ojk&list=PLxc3aXYiyRbAA3VNL-WCvWc9j38I6d0es&index=1) or you can just read the book.

 $\overline{a}$ 

 $\overline{a}$ 

#### **2. After knowing the stories, can you write 3 sentences with "watch",**

**"see" and "look". Or you can use Twee to help you with more ideas.** 

#### **An example has been given.**

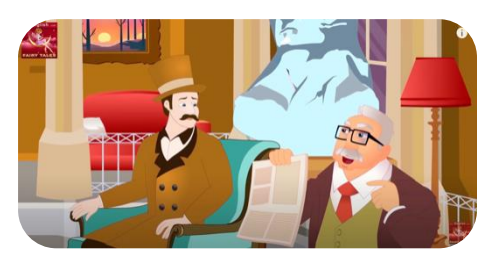

e.g.: Foggs read the newspaper and

decided to travel the world in 80 days.

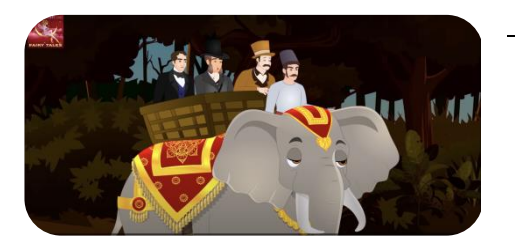

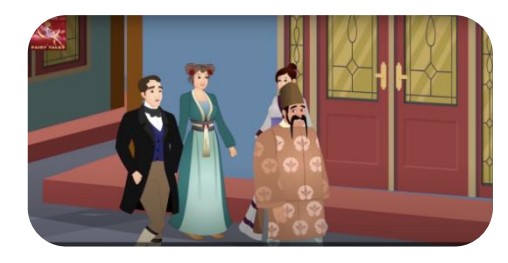

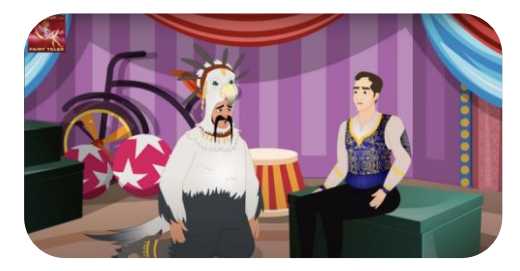

## **XXX Primary School Primary 6 English Language**

**STAGE 4: Homework (Advanced learners)**

Name:  $\Box$  Class: 6  $\Box$  Date:

**1. Watch the video clip of** *"Around the World in 80 days"*

[https://www.youtube.com/watch?v=HActWQ77Ojk&list=PLxc3aXYiyRbAA3VNL-](https://www.youtube.com/watch?v=HActWQ77Ojk&list=PLxc3aXYiyRbAA3VNL-WCvWc9j38I6d0es&index=1)

[WCvWc9j38I6d0es&index=1](https://www.youtube.com/watch?v=HActWQ77Ojk&list=PLxc3aXYiyRbAA3VNL-WCvWc9j38I6d0es&index=1) or you can just read the book.

 $\overline{a}$ 

 $\overline{a}$ 

 $\overline{a}$ 

**2.If Mr. Fogg visits Hong Kong now, what can he see? Write a passage with "watch", "see" and "look". An example has been given. (70 words) Then paste your answer to "Grammarly" and refine it based on the suggestions it gives you.**

Mr. Foggs comes to Hong Kong, he first goes to the Ocean Park and sees cute pandas, then he goes to...

**3. Use COCA to search more phrases with "look", read the concordance lines and try to guess the meanings of them with the help of ChatGPT.**

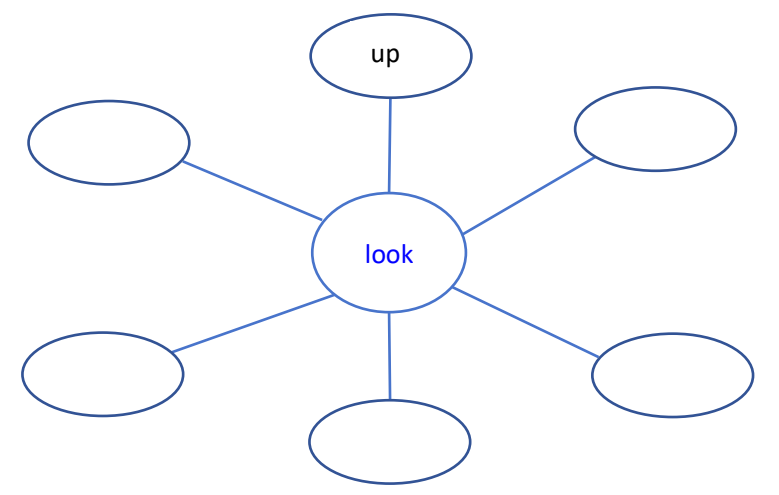